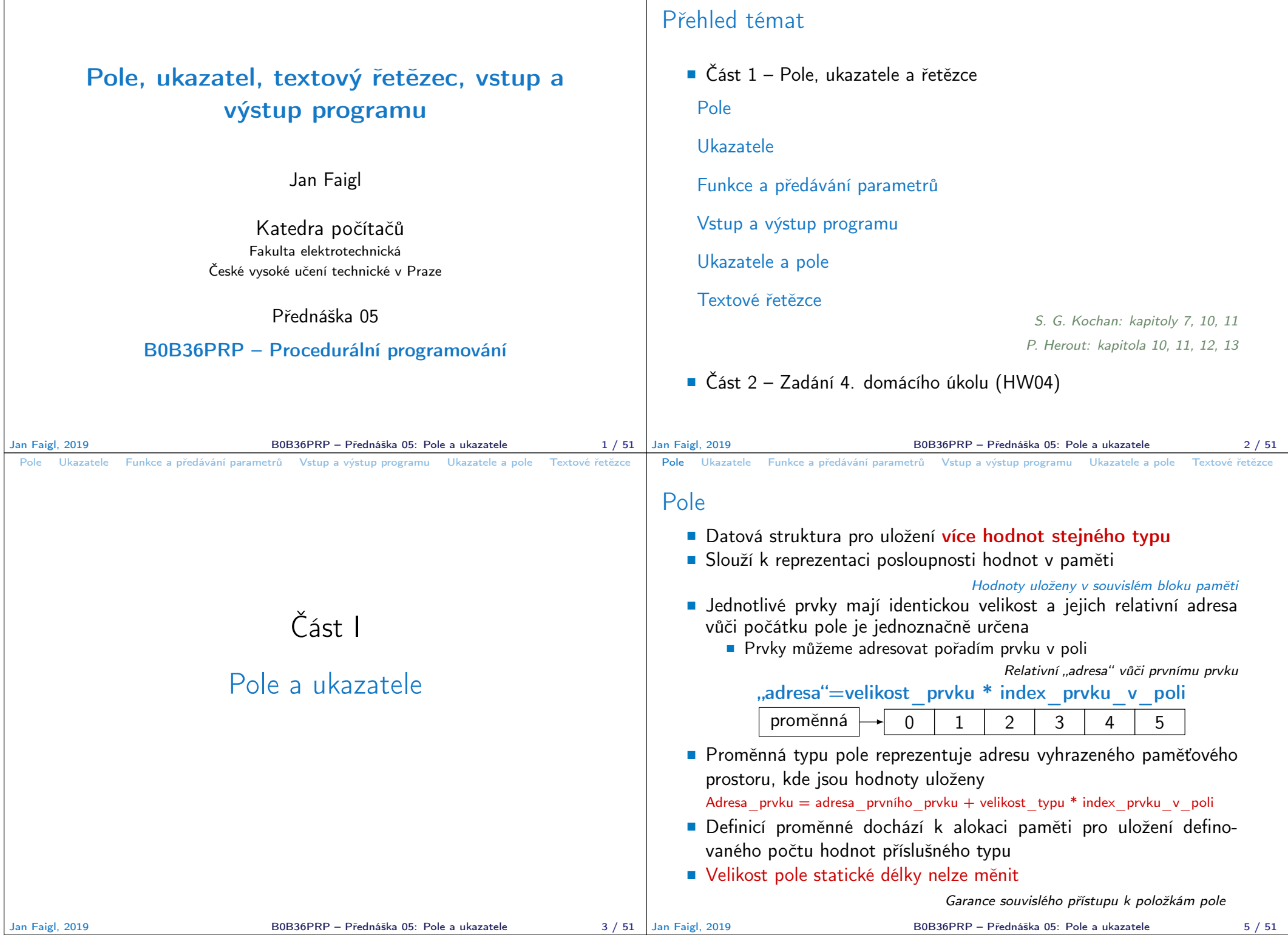

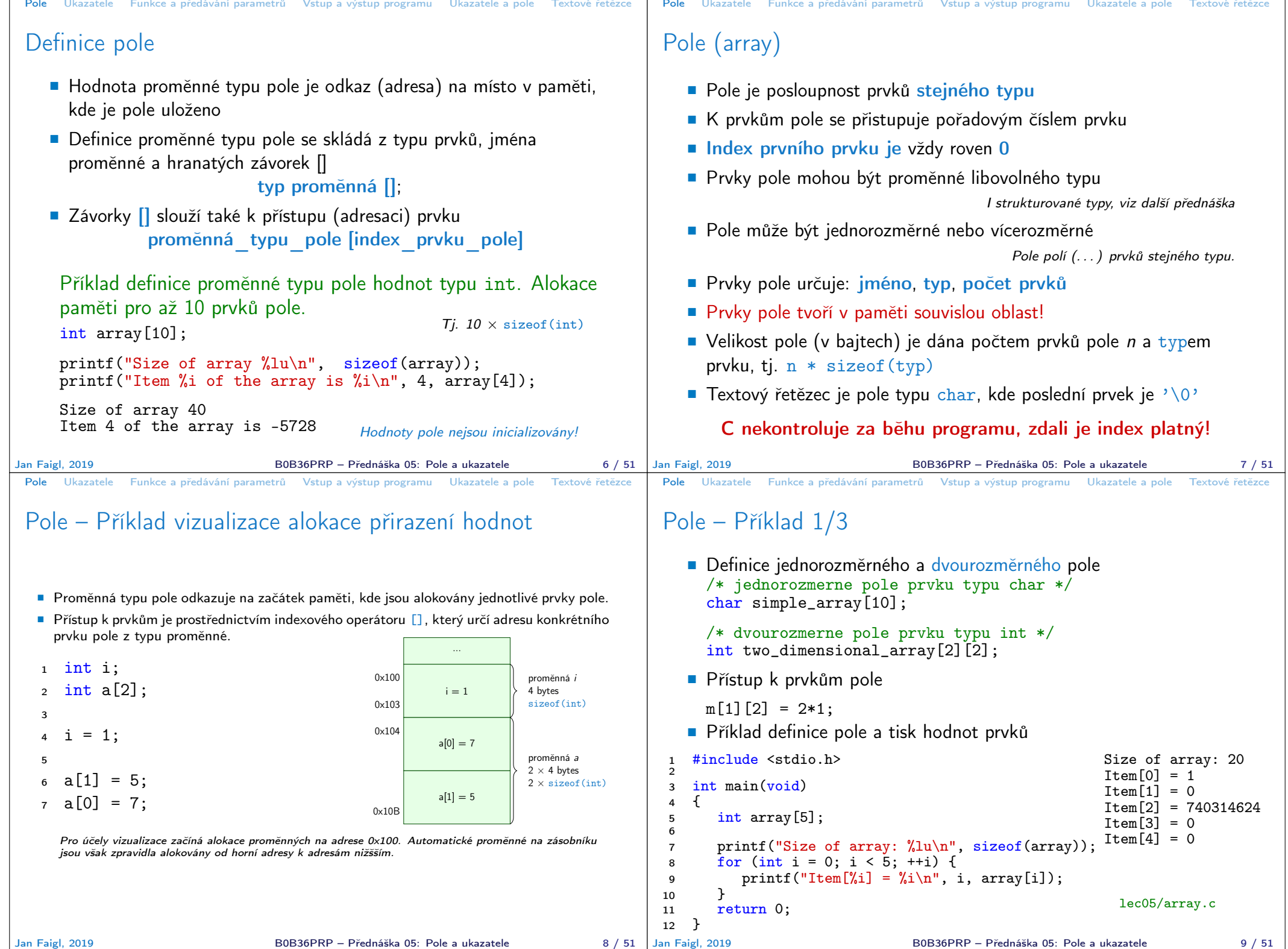

```
Pole Ukazatele Funkce a předávání parametrů Vstup a výstup programu Ukazatele a pole Textové řetězce
 Pole – Příklad 2/3
     Příklad definice pole
 1 #include <stdio.h>
 2
 3 int main(void)
 \begin{matrix}4 & 6\\ 5\end{matrix}int array[10];
 6
 7 for (int i = 0; i < 10; i++) {<br>8 array[i] = i;
 \begin{array}{lll} 8 & \text{array}[i] = i; \\ 9 & \text{} \end{array}\mathcal{F}10
 11 int n = 5;<br>12 int arrav2int array2[n * 2];
 13
 14 for (int i = 0; i < 10; i++) {<br>15 array2[i] = 3 * i - 2 * i *array2[i] = 3 * i - 2 * i * i;16 }
 17
 18 printf("Size of array: \lambda \ln^n, sizeof(array));<br>19 for (int i = 0: i < 10: ++i) {
 19 for (int i = 0; i < 10; ++i) {<br>20 printf ("array [%i]=%+2i \t a
            printf("array[%i]=%+2i \t array2[%i]=%6i\n", i,
            array[i], i, array[1]);\begin{array}{ccc} 21 & & \\ 22 & & \\ 22 & & \\ \end{array}return 0;
 23 }
                                                  Size of array: 40<br>array[0] = +0 array2[0] =array[0] = +0 array[0] = 0<br>array[1] = +1 array[1] = 1array[1] == 1 array[1] == 1<br>array[2] == 2 array[2] == 2\arctan[2]=+2 \arctan[2] = -2<br>\arctan[3]=+3 \arctan[3]= -9\arctan{3} = +3 \arctan{2} = -9<br>\arctan{4} = +4 \arctan{2} = -20array[4]=+4 array2[4]= -20
                                                  array[5] = +5 array[5] = -35<br>array[6] = +6 array[6] = -54\arctan{2[6]} = -54<br>\arctan{2[7]} = -77array[7]=+7 array2[7]= -77<br>array[8]=+8 array2[8]= -104
                                                  array[8] = +8<br>array[9] = +9array2[9] = -135lec05/demo-array.c
Jan Faigl, 2019 B0B36PRP – Přednáška 05: Pole a ukazatele 10 / 51
                                                                                              Pole Ukazatele Funkce a předávání parametrů Vstup a výstup programu Ukazatele a pole Textové řetězce
                                                                                              Pole – Příklad 3/3
                                                                                                  Příklad definice pole s inicializací
                                                                                               1 #include <stdio.h>
                                                                                               \overline{2}3 int main(void)
                                                                                               4 \quad \{<br>5
                                                                                                       int array[5] = \{0, 1, 2, 3, 4\};6
                                                                                               7 printf("Size of array: \sqrt{\lambda}lu\ln", sizeof(array));
                                                                                               8 for (int i = 0; i < 5; ++i) {<br>9 printf("Item[%i] = %i\n",
                                                                                                      printf("Item[%i] = %i\n", i, array[i]);<br>}
                                                                                              \begin{array}{c} 10 \ 11 \end{array}return 0;
                                                                                              12 }
                                                                                                                                                                 Size of array: 20
                                                                                                                                                                 Item[0] = 0Item[1] = 1Item[2] = 2Item[3] = 3Item[4] = 4lec05/array-init.c
                                                                                                  Inicializace pole
                                                                                                   double d[] = \{ 0.1, 0.4, 0.5 \}; // inicializace pole hodnotami
                                                                                                   char str[] = "hallo"; // inicializace pole textovým literálem
                                                                                                   char s[] = { 'h', 'a', 'l', 'l', 'o', '\0' }; //inicializace prvků
                                                                                                   int m[3][3] = { { 1, 2, 3 }, { 4, 5, 6 }, { 7, 8, 9 } };
                                                                                                   char cmd[[10] = { "start", "stop", "pause" };
                                                                                             Jan Faigl, 2019 B0B36PRP – Přednáška 05: Pole a ukazatele 11 / 51
 Pole Ukazatele Funkce a předávání parametrů Vstup a výstup programu Ukazatele a pole Textové řetězce
 Pole variabilní délky
     C99 umožňuje definovat tzv. pole variabilní délky – délka pole je
       určena za běhu programu
                                V předchozích verzích bylo nutné znát délku při kompilaci.
     Délka pole tak může např. být argument funkce
    void fce(int n)
    {
       // int local_array[n] = { 1, 2 }; inicializace není dovolena
       int local_array[n]; // variable length array
       printf("sizeof(local_array) = \ell \nu)u\n", sizeof(local_array));
       printf("length of array = \lambda \ln \ln \theta, sizeof(local_array) / sizeof(int));
       for (int i = 0; i < n; ++i) {
           local_array[i] = i * i;}
    }
    int main(int argc, char *argv[])
    {
       fce(argc);
        return 0;
    } lec05/fce_var_array.c
     • Pole variabilní délky však nelze v definici incializovat
Jan Faigl, 2019 B0B36PRP – Přednáška 05: Pole a ukazatele 12 / 51 | Jan Faigl, 2019
                                                                                              Pole Ukazatele Funkce a předávání parametrů Vstup a výstup programu Ukazatele a pole Textové řetězce
                                                                                              Pole ve funkci a jako argument funkce
                                                                                                   Lokálně definované pole ve funkci má rozsah platnosti pouze
                                                                                                     v rámci funkce (bloku)
                                                                                                     void fce(int n)
                                                                                                     {
                                                                                                        int array[n];
                                                                                                        // počítání s array
                                                                                                        \sqrt{2}int array2[n*2];
                                                                                                        } // po skončení bloku array2 automaticky zaniká
                                                                                                         // zde již není array2 přístupné
                                                                                                     } // po skončení funkce, pole array automaticky zaniká
                                                                                                        ■ Pole je automaticky vytvořeno a po skončení bloku (funkce) automaticky
                                                                                                           zaniká (paměť je uvolněna) Více o paměťových třídách na 6. přednášce
                                                                                                         Lokální proměnné jsou ukládány na tzv. zásobník, který má zpravidla
                                                                                                           relativně malou velikost, proto pro velká pole může být vhodnější alokovat
                                                                                                           paměť dynamicky a použít ukazatele
                                                                                                  Pole může být argumentem funkce
                                                                                                                        void fce(int array[]);
                                                                                                     hodnota je však předávána jako ukazatel!
                                                                                                                                   B0B36PRP – Přednáška 05: Pole a ukazatele 13 / 51
```
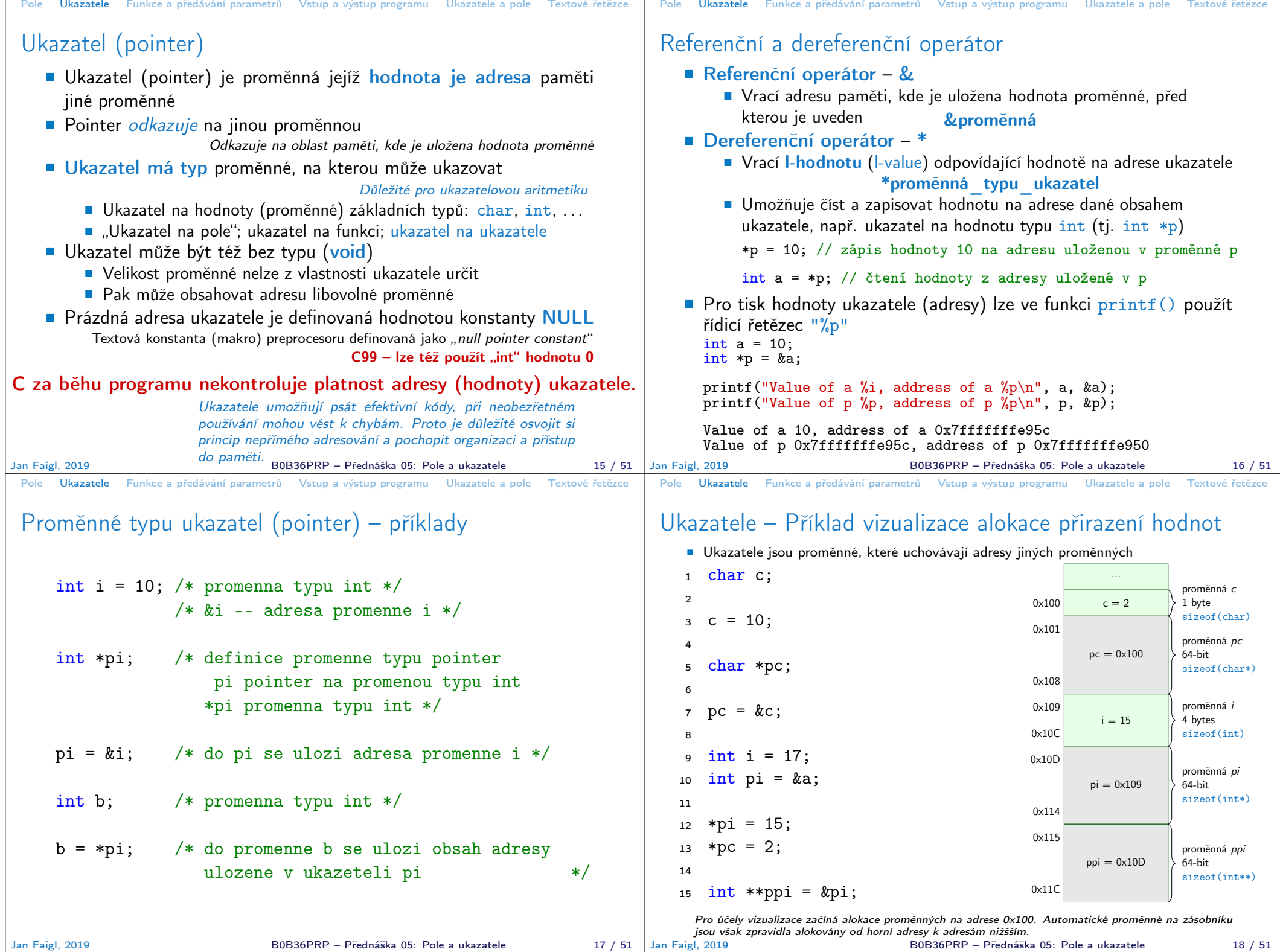

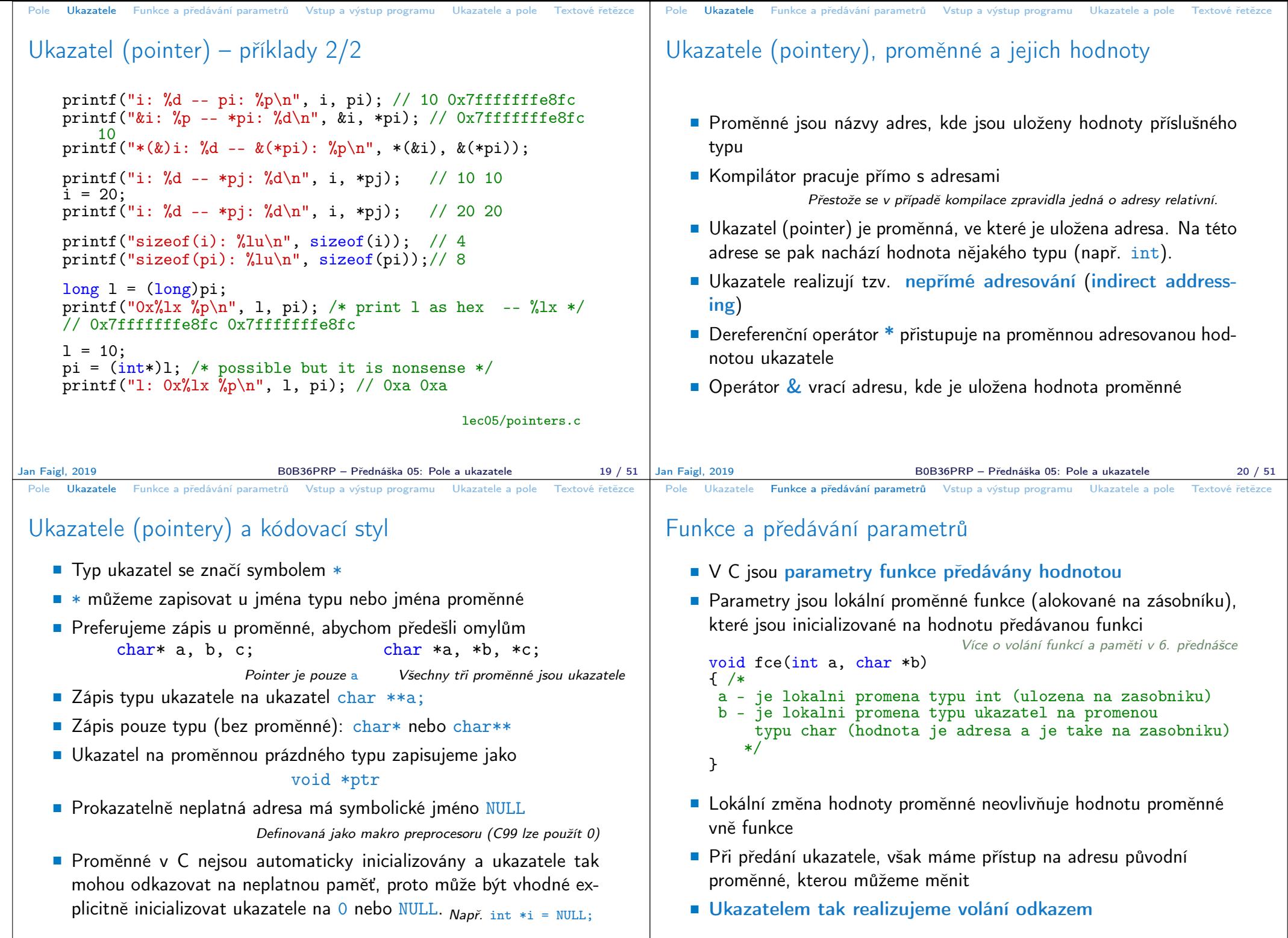

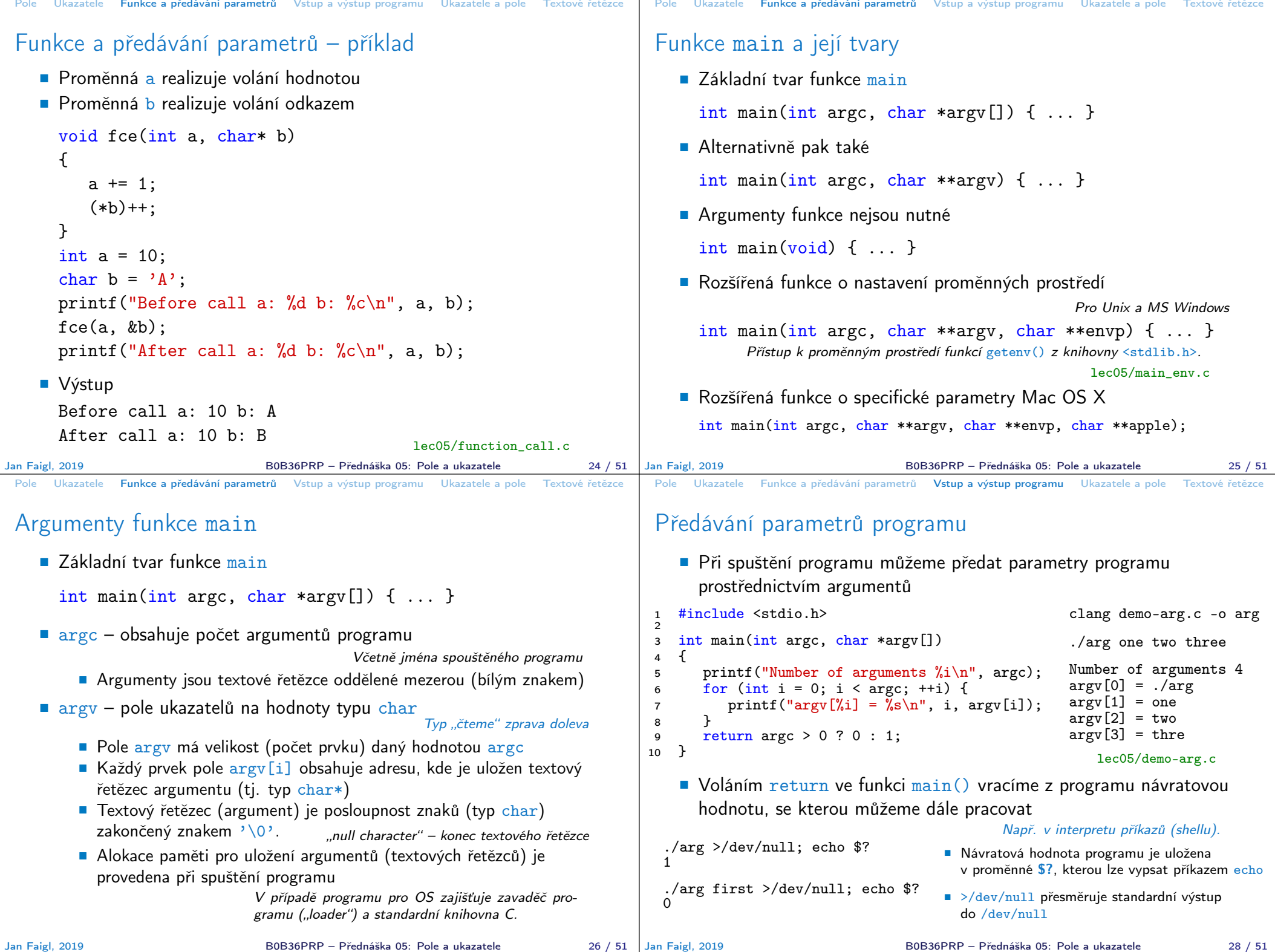

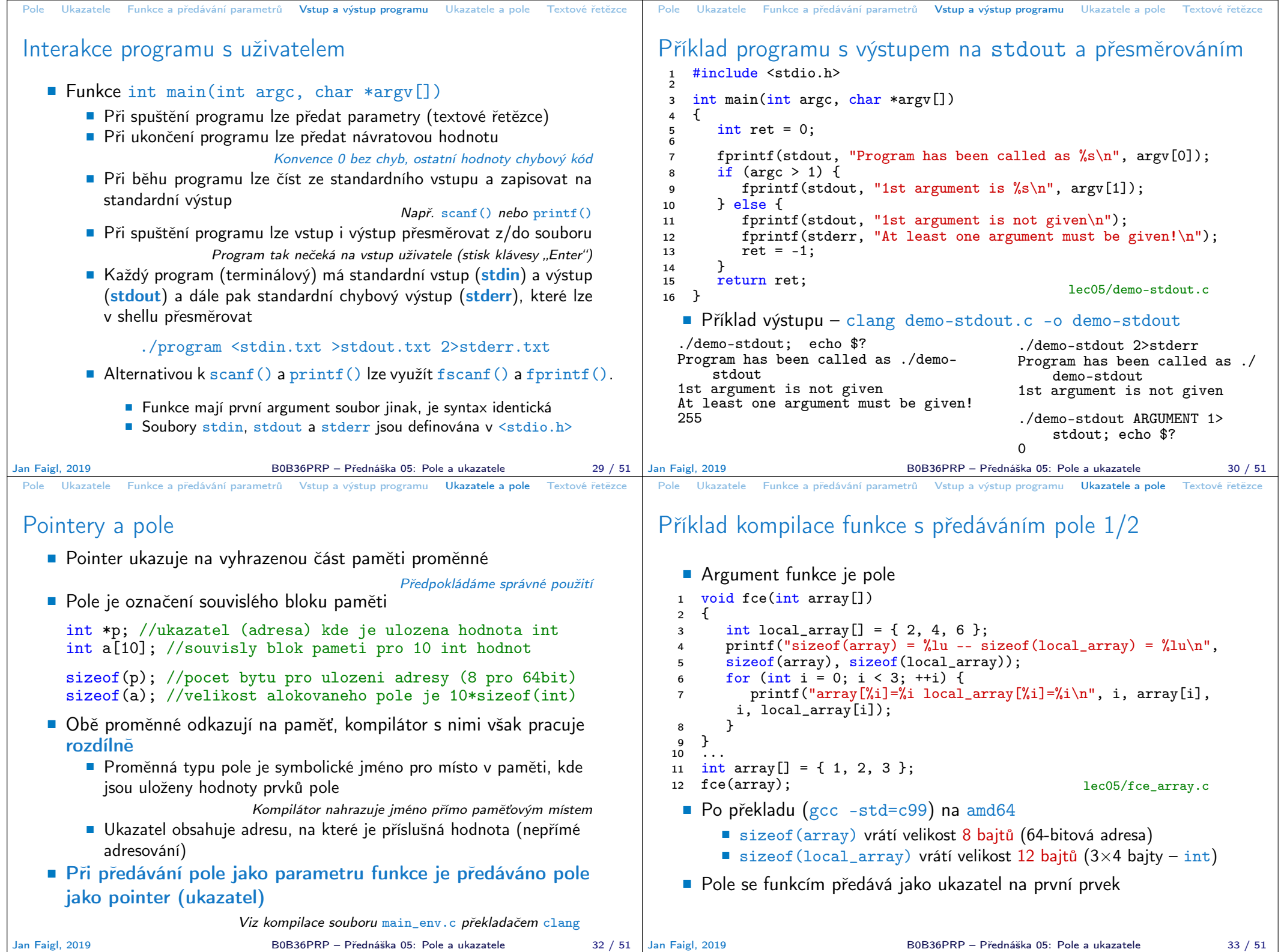

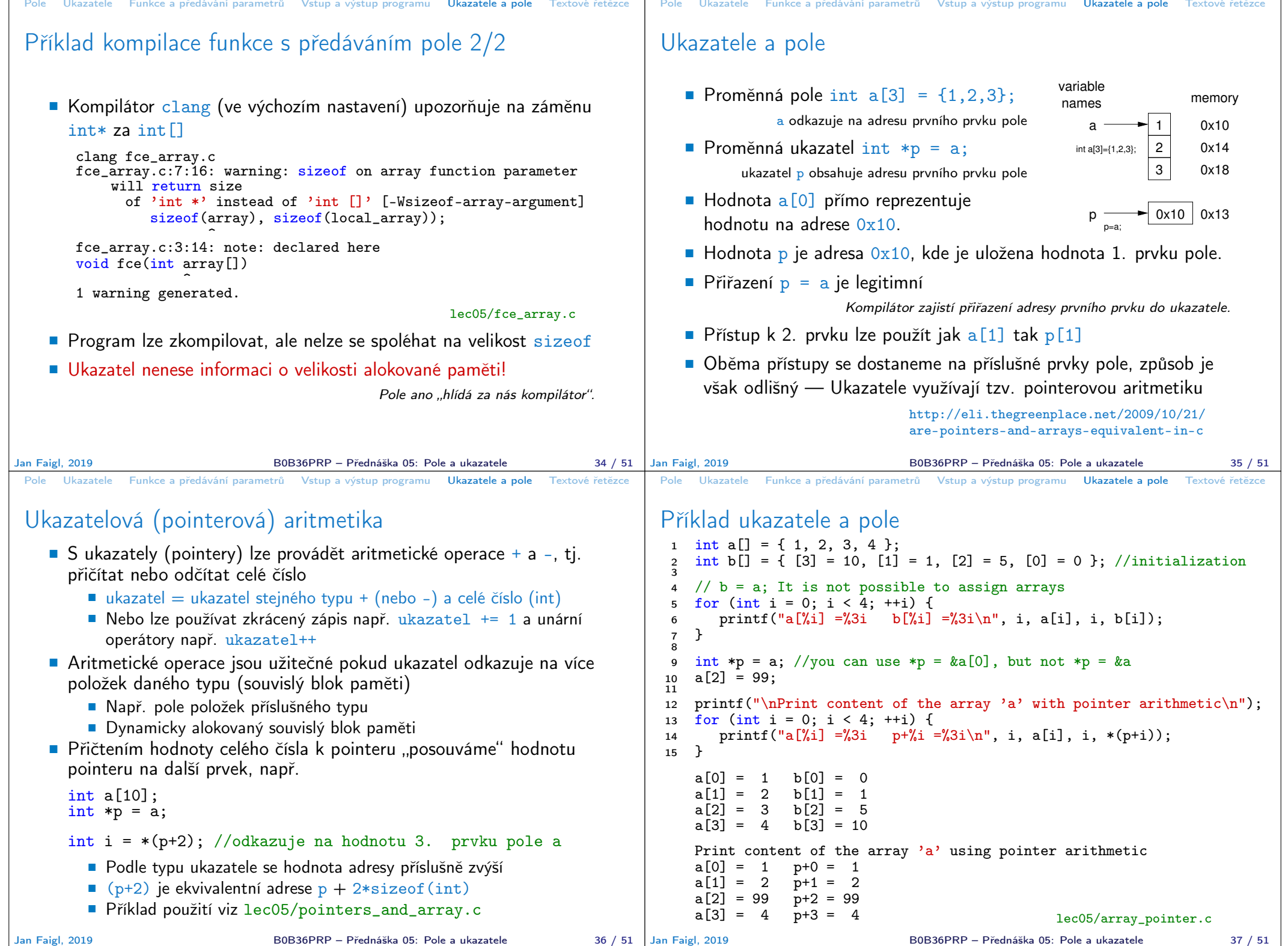

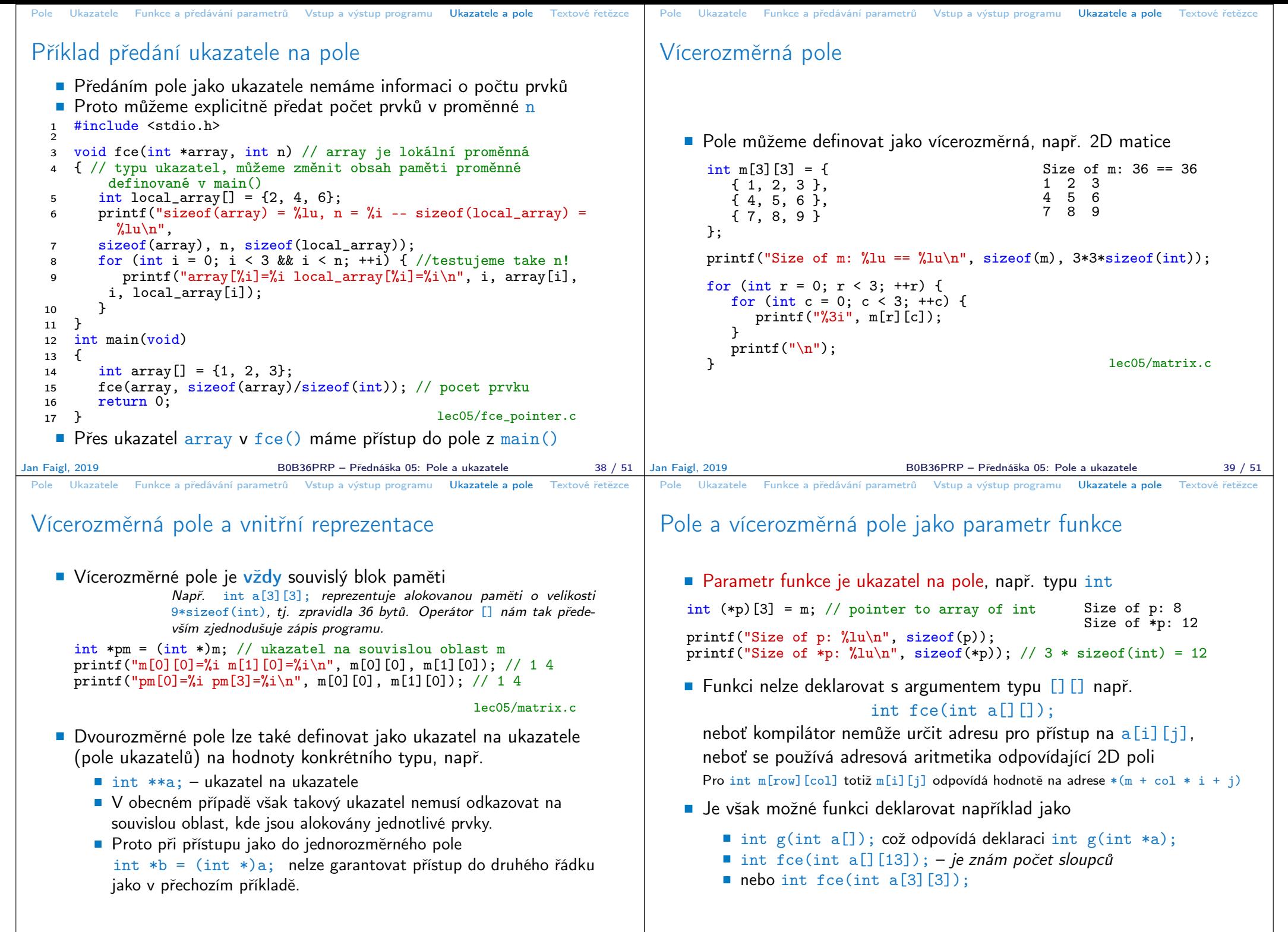

```
Pole Ukazatele Funkce a předávání parametrů Vstup a výstup programu Ukazatele a pole Textové řetězce
 Inicializace pole
     Při definici můžeme hodnoty prvků pole inicializovat postupně
       nebo indexovaně 2D pole jsou inicializována po řádcích
    ■ Při částečné inicializaci jsou ostatní prvky nastaveny na 0
     void print(int m[3][3])
     {
        for (int r = 0; r < 3; +r) {
           for (int c = 0; c < 3; ++c) {
               printf("%4i", m[r][c]);
           }
            printf("\n\langle n"\rangle;
        }
     }
     int m0[3][3];int m1[3][3] = { 1, 2, 3, 4, 5, 6, 7, 8, 9 };
     int m2[3][3] = { 1, 2, 3 };
     int m3[3][3] =
      \{ [0] [0] = 1, [1] [1] = 2, [2] [2] = 3 \};print(m0):
     print(m1);
     print(m2);
     print(m3);
                                                        m0 - not initialized
                                                        -584032767743694227
                                                            0 1 0
                                                        740314624 0 0
                                                        m1 - init by rows
                                                           \begin{array}{ccc} 1 & 2 & 3 \\ 4 & 5 & 6 \end{array}\begin{array}{cc} 4 & 5 \\ 7 & 8 \end{array}7 8 9
                                                        m2 - partial init
                                                            \begin{matrix} 1 & 2 & 3 \\ 0 & 0 & 0 \end{matrix}\begin{matrix} 0 & 0 & 0 \\ 0 & 0 & 0 \end{matrix}\Omegam3 - indexed init
                                                            \begin{array}{cccc} 1 & 0 & 0 \\ 0 & 2 & 0 \end{array}\begin{matrix} 0 & 2 & 0 \\ 0 & 0 & 3 \end{matrix}\Omegalec05/array-inits.c
Jan Faigl, 2019 B0B36PRP – Přednáška 05: Pole a ukazatele 42 / 51
                                                                                        Pole Ukazatele Funkce a předávání parametrů Vstup a výstup programu Ukazatele a pole Textové řetězce
                                                                                        Řetězcové literály
                                                                                             Formát – posloupnost znaků a řídicích znaků (escape sequences)
                                                                                              uzavřená v uvozovkách
                                                                                                        "Řetězcová konstanta s koncem řádku\n"
                                                                                                  Řetězcové konstanty oddělené oddělovači (white spaces) se sloučí
                                                                                                    do jediné, např.
                                                                                                           "Řetězcová konstanta" " s koncem řádku\n"
                                                                                                   se sloučí do
                                                                                                             "Řetězcová konstanta s koncem řádku\n"
                                                                                           Typ
                                                                                                 ■ Řetězcová konstanta je uložena v poli tvpu char a zakončená
                                                                                                   znakem '\0'
                                                                                                   Např. řetězcová konstanta "word" je uložena jako
                                                                                                                             'w' 'o' 'r' 'd' '\0'
                                                                                                                  Pole tak musí být vždy o 1 položku delší než je vlastní text!
                                                                                      Jan Faigl, 2019 B0B36PRP – Přednáška 05: Pole a ukazatele 44 / 51
 Pole Ukazatele Funkce a předávání parametrů Vstup a výstup programu Ukazatele a pole Textové řetězce
 Textový řetězec
    \blacksquare Textový řetězec můžeme inicializovat jako pole znaků, tj. char\squarechar str[] = "123";char s[] = \{75, 76, 77\};
     printf("Size of str \lambdalu\n", sizeof(str));
     printf("Size of s \sqrt{\lambda}lu\n", sizeof(s));
     printf("str '\s'\n", str);
     printf(" s \sqrt[3]{s}\ln^n, s);
                                                        Size of str 4
                                                        Size of s 3
                                                        str '123'
                                                         s '567123'
                                                          lec05/array_str.c
         Pokud není řetězec zakončen znakem '\0', jako v případě
            proměnné char s[], pokračuje výpis řetězce až do nejbližšího
            znaku '\0'
    ■ Na textový řetězec lze odkazovat ukazatelem na znak char*
     char *sp = "ABC";
     printf("Size of ps \lambdalu\n", sizeof(sp));
     printf(" ps \sqrt{\}s'\n", sp);
                                                        Size of ps 8
                                                         ps 'ABC'
          Velikost ukazatele je 8 bytů (pro 64-bit OS)
         Textový řetězec musí být zakončen znakem \sqrt[3]{0}Alternativně lze řešit vlastní implementací s explicitním uložením délky
                   řetězce
Jan Faigl, 2019 B0B36PRP – Přednáška 05: Pole a ukazatele 45 / 51
                                                                                        Pole Ukazatele Funkce a předávání parametrů Vstup a výstup programu Ukazatele a pole Textové řetězce
                                                                                        Načítání textových řetězců
                                                                                             Správnost alokace vstupních argumentů je zajištěna při spuštění
                                                                                                            int main(int argc, char *argv[])
                                                                                            Načtení textového řetězce funkcí scanf ()
                                                                                                 ■ Použitím ‰s může dojít k přepisu paměti
                                                                                          char str0[4] = "PRP": // +1 \ 0char str1[5]; // +1 for \0printf("String str0 = \sqrt{\}s'\n", str0);
                                                                                          printf("Enter 4 chars: ");
                                                                                          scan f("%s", str1);printf("You entered string '%s'\n", str1); String str0 = '67'
                                                                                          printf("String str0 = \sqrt[3]{s} \n", str0);
                                                                                                                                            Příklad výstupu programu:
                                                                                                                                            String str0 = 'PRP'Enter 4 chars: 1234567
                                                                                                                                            You entered string '1234567'
                                                                                                                                                 lec05/str_scanf-bad.c
                                                                                                 ■ Načtení maximálně 4 znaků zajistíme řídicím řetězcem "%4s"
                                                                                          char str0[4] = "PRP";char str1[5];
                                                                                           ...
                                                                                          scan f("%4s", str1);printf("You entered string '%s'\n", str1);
String str0 = 'PRP'
                                                                                          printf("String str0 = \sqrt{\frac{s}{n}}, str0);
                                                                                                                                            Příklad výstupu programu:
                                                                                                                                            String str0 = 'PRP'Enter 4 chars: 1234567
                                                                                                                                            You entered string '1234'
                                                                                                                                             lec05/str_scanf-limit.c
                                                                                                                          B0B36PRP – Přednáška 05: Pole a ukazatele 46 / 51
```
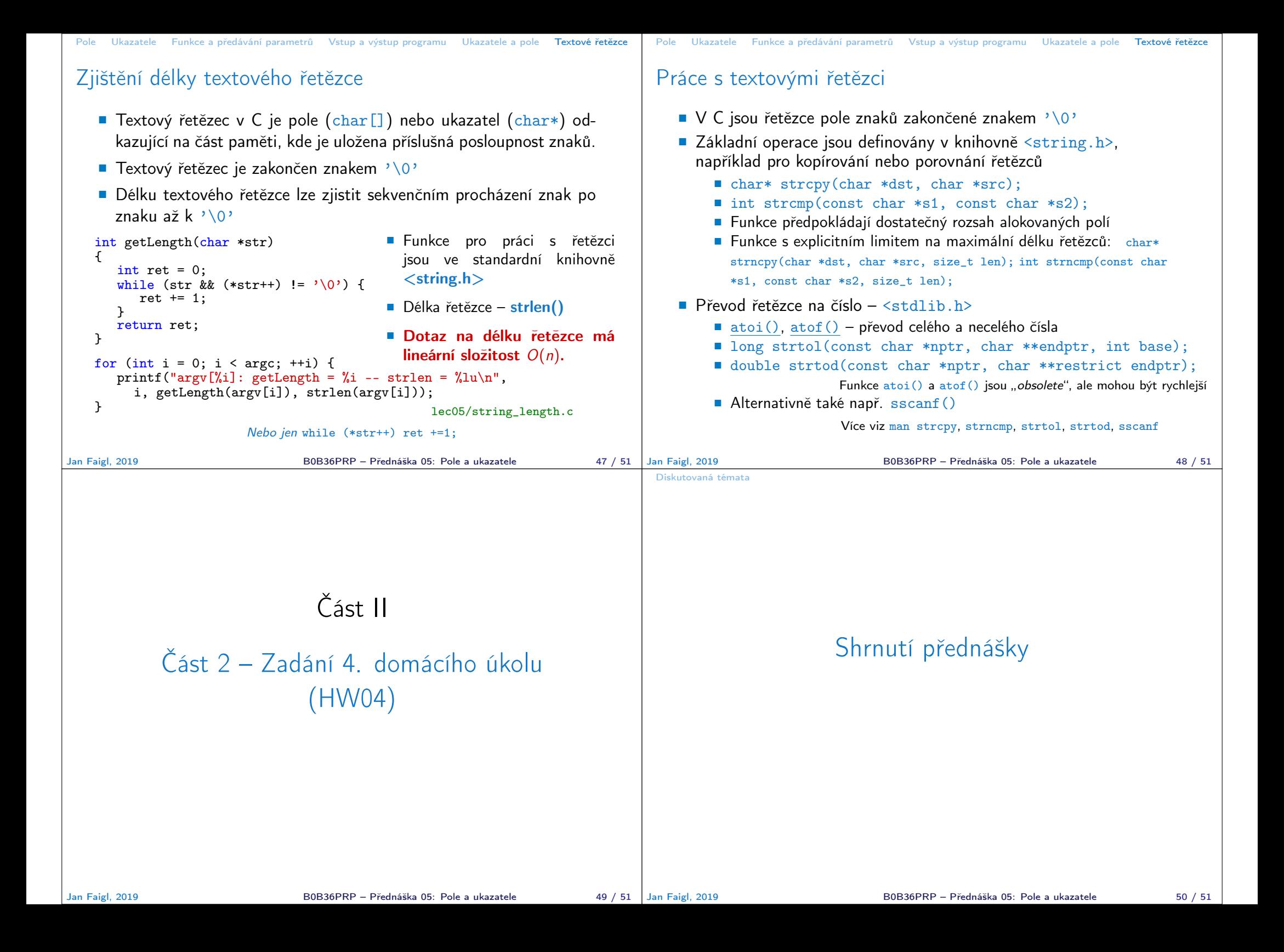

```
Diskutovaná témata
```
## Diskutovaná témata

- Jednorozměrná a vícerozměrná pole a jejich inicializace
- Ukazatel
- **Textový řetězec**
- Rozdíl mezi polem a ukazatelem
- Předávání polí funkcím
- Vstup a výstup programu argumenty programy a návratová hodnota
- Příště: Ukazatele, paměťové třídy a volání funkcí

Jan Faigl, 2019 B0B36PRP – Přednáška 05: Pole a ukazatele 51 / 51